# SLA

# Simple Lie Algebras

# Version 1.2

November 2016

Willem de Graaf

Willem de Graaf Email: [degraaf@science.unitn.it](mailto://degraaf@science.unitn.it) Homepage: <http://www.science.unitn.it/~degraaf/> Address: Dipartimento di Matematica Via Sommarive 14 I-38050 Povo (Trento) Italy

### Abstract

This package provides functions for computing with various aspects of the theory of simple Lie algebras in characteristic zero.

### Copyright

© 2016 Willem de Graaf

# **Contents**

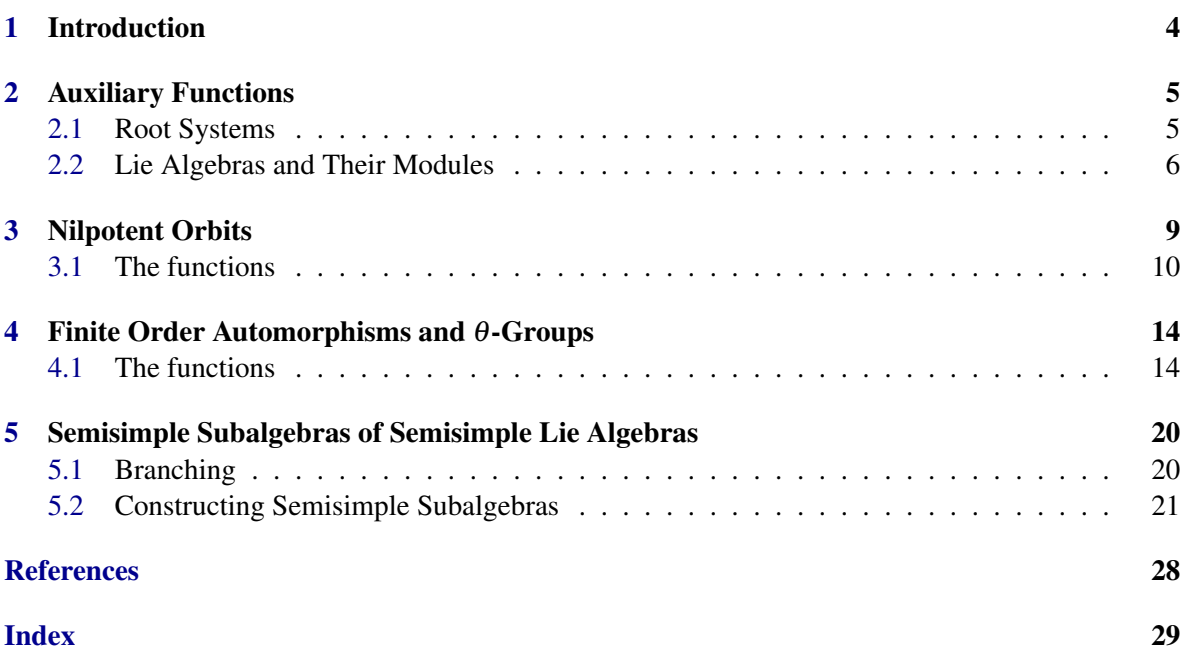

### <span id="page-3-1"></span><span id="page-3-0"></span>Chapter 1

# Introduction

This package is a collection of functions that I wrote for various research projects (e.g., [\[Gra08\]](#page-24-1), [\[dG11\]](#page-24-2), [\[GE09\]](#page-24-3), [\[Gra11\]](#page-24-4), [\[dGVY12\]](#page-24-5)). The reason to collect them in a package is to avoid them getting lost. Secondly, I believe that the functions may be of wider interest.

Apart from this one, this manual has four chapters. The second describes various functions that did not fit in any of the other chapters. They vary from short utility functions to functions implementing rather complex algorithms. The remaining three chapters are all devoted to a particular area.

The third chapter contains (descriptions of) functions for computing with the classification of the nilpotent orbits in simple Lie algebras. There are functions for creating the orbits and for computing representatives. We refer to [\[CM93\]](#page-24-6) for an overview of the theory of nilpotent orbits in simple Lie algebras.

The fourth chapter is dedicated to finite order automorphisms of the simple Lie algebras and the corresponding  $\theta$ -groups. The finite order automorphisms have been classified by Kac, up to conjugacy in the automorphism group. For the background on this we refer to [\[Hel78\]](#page-24-7). The classification is described in terms of so-called Kac diagrams. The package contains a function for creating all automorphisms of a given simple Lie algebra, of a given finite order.

The eigenspaces of an automorphism of finite order of a simple Lie algebra form a grading of that Lie algebra. Moreover, the 0-component is a reductive subalgebra, acting on the 1-component. The 0-component corresponds to a reductive reductive group, also acting on the 1-component. This group (with its action) is called a  $\theta$ -group. It was introduced and studied in the 70-s by Vinberg ([\[Vin75\]](#page-24-8), [\[Vin76\]](#page-24-9), [\[Vin79\]](#page-24-10)) The package has a function for listing the nilpotent orbits of this group.

The fifth chapter has functions for working with semisimple subalgebras of semisimple Lie algebras. The package contains a database of semisimple subalgebras of the simple subalgebras of ranks up to 8. Moreover, there are functions for computing the semisimple subalgebras of semisimple Lie algebras on the fly. Finally, there are some functions for computing branching rules.

We remark that the package needs the package QuaGroup.

### <span id="page-4-2"></span><span id="page-4-0"></span>Chapter 2

# Auxiliary Functions

This chapter contains the description of some functions that do not fit in any other chapter.

### <span id="page-4-1"></span>2.1 Root Systems

### 2.1.1 ExtendedCartanMatrix

 $\triangleright$  ExtendedCartanMatrix(R) (operation)

Here R is a root system. This function returns the extended Cartan matrix of R. That is the Cartan matrix correponding to the lowest root (coming first), and the simple roots of R.

The output is a record with components ECM (the extended Cartan matrix) and labels (the labels of the corresponding Dynkin diagram; they are the integer coefficients of a linear dependency of the roots corresponding to the nodes). Example

```
gap> R:= RootSystem("F",4);;
gap> ExtendedCartanMatrix(R);
rec( ECM := [ [ 2, -1, 0, 0, 0 ], [ -1, 2, -1, 0, 0 ], [ 0, -1, 2, -2, 0 ],
      [0, 0, -1, 2, -1], [0, 0, 0, -1, 2]], labels := [1, 2, 3, 4, 2]
```
### 2.1.2 CartanType

 $\triangleright$  CartanType(C) (operation)

Here C is a Cartan matrix (i.e., an integer matrix with 2-s on the diagonal, non-positive entries otherwise, and there exists a diagonal integer matrix  $D$  such that  $CD$  is a positive definite symmetric matrix). This function returns a record with two components: types, a list containing the types of the simple components of the corresponding root system, and enumeration, a standard enumeration of the vertices of the Dynkin diagram of C. So this can be used to construct isomorphisms of root systems.

```
Example
gap> C: [2, 0, -3, 0], [0, 2, 0, -1], [-1, 0, 2, 0], [0, -1, 0, 2]];[ [ 2, 0, -3, 0 ], [ 0, 2, 0, -1 ], [ -1, 0, 2, 0 ], [ 0, -1, 0, 2 ] ]gap> CartanType(C);
rec( types := [ [ "G", 2 ], [ "A", 2 ] ],
  enumeration := [ [ 3, 1 ], [ 2, 4 ] ] )
```
### <span id="page-5-1"></span>2.1.3 WeylTransversal

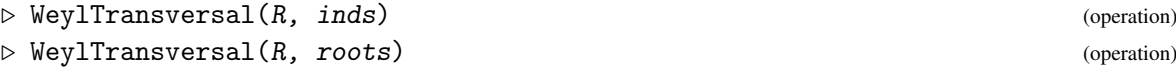

Here R is a root system, and inds a list of indices of *positive* roots of R that form a set of simple roots of a root subsystem of R (the system does not check this). Here an index of a positive root is its position in the list PositiveRootsNF( R ).

This function returns a list of shortest representatives of the right cosets of the corresponding Weyl subgroup of the Weyl group of R. The elements of the Weyl group are given as reduced expressions.

In the second form rts is a list of roots of R, that form a set of simple roots of a root subsystem of R (again, this is not checked). In this form the roots so not have to be positive. They have to be represented with respect to the basis of simple roots, i.e., they are elements of  $PositiveRootsNF(R)$ or of NegativeRootsNF(R).

```
____ Example .
gap> R:= RootSystem("A",3);;
gap> WeylTransversal( R, [2,6] );
[ [ ], [ 1 ], [ 3 ], [ 1, 2 ], [ 1, 3 ], [ 3, 2 ] ]
gap> R:= RootSystem("E",8);;
gap> p:= PositiveRootsNF(R);;
gap> a:= WeylTransversal( R, [p[1],p[3],p[4],p[5],p[6],p[7],p[8],-p[120]] );;
gap> Length(a);
1920
```
### 2.1.4 SizeOfWeylGroup

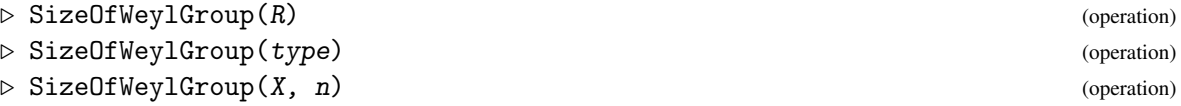

In the first from R is a root system. In the second form type is a list of lists describing the type of a root system. For example:  $[[T^a", 3], [T^B", 5], [T^a", 2]]$ . In the third form X is a letter (i.e., a string) and n a positive integer, so that  $X_n$  is the type of a root system. In all cases the number of elements of the Weyl group is returned. Example

```
gap> R:= RootSystem( SimpleLieAlgebra("E",6,Rationals) );;
gap> SizeOfWeylGroup(R);
51840
gap> SizeOfWeylGroup( [["E",6]] );
51840
gap> SizeOfWeylGroup( "E", 6 );
51840
```
### <span id="page-5-0"></span>2.2 Lie Algebras and Their Modules

### 2.2.1 IsomorphismOfSemisimpleLieAlgebras

 $\triangleright$  IsomorphismOfSemisimpleLieAlgebras(L1, L2) (operation)

<span id="page-6-0"></span>Here L1 and L2 are two semisimple Lie algebras that are known to be isomorphic (i.e., they have the same type). This function returns an isomorphism.

### 2.2.2 AdmissibleLattice

```
\triangleright AdmissibleLattice(V) (operation) (operation)
```
Here *V* is a *simple* module over a semisimple Lie algebra. This function returns a basis of *V* that spans an admissible lattice in V. This means that for a root vector *x* of the acting Lie algebra the matrix *exp*(*mx*) is integral, where *mx* denotes the matrix of *x* relative to the admissible lattice.

```
<sub>-</sub> Example
gap> L:= SimpleLieAlgebra("G",2,Rationals);;
gap> V:= HighestWeightModule( L, [2,0] );
<27-dimensional left-module over <Lie algebra of dimension 14 over Rationals>>
gap> B:=AdmissibleLattice(V);;
gap>x:= L.1;v.1
gap> mx:= MatrixOfAction( B, x );;
gap> IsZero(mx^4); IsZero(mx^5);
false
true
gap> exp:=Sum( List( [0..4], i -> mx<sup>\text{ri}/\text{Factorial}(i) ) );;</sup>
gap> ForAll( Flat(exp), IsInt );
true
```
### 2.2.3 DirectSumDecomposition

 $\triangleright$  DirectSumDecomposition(V) (operation)

Here *V* is a module over a semisimple Lie algebra; this function computes a list of sub-modules such that *V* is their direct sum. - Example

```
gap> L:= SimpleLieAlgebra("G",2,Rationals);;
gap> V:= HighestWeightModule( L, [1,0] );;
gap> W:= TensorProductOfAlgebraModules( V, V );
<49-dimensional left-module over <Lie algebra of dimension 14 over Rationals>>
gap> DirectSumDecomposition( W );
[ <left-module over <Lie algebra of dimension 14 over Rationals>>,
  <left-module over <Lie algebra of dimension 14 over Rationals>>,
  <left-module over <Lie algebra of dimension 14 over Rationals>>,
  <left-module over <Lie algebra of dimension 14 over Rationals>> ]
gap> List( last, Dimension );
[ 14, 7, 1, 27 ]
```
### 2.2.4 CharacteristicsOfStrata

```
\triangleright CharacteristicsOfStrata(L, h\nu) (operation)
```
Here  $L$  is a semisimple Lie algebra over a field of characteristic 0. Secondly,  $h\nu$  is a dominant weight, represented as a list of non-negative integers (where the ordering of the fundamantal weights

<span id="page-7-0"></span>is given by the Cartan matrix of the root system of L). Let *G* denote the semisimple algebraic group acting on the irreducible representation with highest weight hw. Hesselink ([\[Hes79\]](#page-24-11)) defined a stratification of the nullcone relative to the action of *G*. Popov and Vinberg ([\[VP89\]](#page-25-0)) have described this stratification in terms of characteristics, which are elements of a Cartan subalgebra of L. To each characteristic there corresponds a stratum. This function is an implementation of an algorithm due to Popov ([\[Pop03\]](#page-24-12)), for computing the characteristics of the strata. It returns a list of two lists. The first list contains the characteristics. The second list contains the dimensions of the corresponding strata. If the highest weight hw defines the adjoint representation, then the characteristics of the strata are exactly the characteristics of the nilpotent orbits in L. This means the following: let *h* be a characteristic, then there are  $e, f$  in L such that the triple  $h, e, f$  satisfies the commutation relations of  $\mathfrak{sl}_2$ , and the elements *e* thus obtained are the representatives of the nilpotent *G*-orbits in L.

```
- Example
gap> L:= SimpleLieAlgebra("G",2,Rationals);;
gap> L:= SimpleLieAlgebra("G",2,Rationals);;
gap> CharacteristicsOfStrata( L, [0,1] );
[ [ [ v.13+(2)*v.14, (2)*v.13+(3)*v.14, (2)*v.13+(4)*v.14, (6)*v.13+(10)*v.14, ],[ 6, 8, 10, 12 ] ]
```
### <span id="page-8-1"></span><span id="page-8-0"></span>Chapter 3

# Nilpotent Orbits

This chapter contains functions for dealing with the nilpotent orbits of a semisimple Lie algebra *K* under its adjoint group *G*. We refer to the book by Collingwood and McGovern, [\[CM93\]](#page-24-6) (and the references therein) for an account of the theory of nilpotent orbits. A nilpotent orbit has two important attributes: the weighted Dynkin diagram, and an  $sl_2$ -triple. The weighted Dynkin diagram is represented by a list of integers in {0,1,2} of length equal to the rank of the Lie algebra. The i-th position in this list correponds to the i-th node of the Dynkin diagram of the root system. The Dynkin diagram of the root system is described by the Cartan matrix of the root system. Now in GAP this Cartan matrix can be somewhat different from the more usual forms. This holds most particularly for type F4, where the enumeration of the simple roots is rather different from the one usually found. So when using the functions in this chapter one should keep this in mind.

Every nilpotent orbit has an  $sl_2$ -triple, that is a triple  $(y, h, x)$  of elements of the simple Lie algebra with  $[x, y] = h$ ,  $[h, x] = 2x$ ,  $[h, y] = -2y$ . The nilpotent orbit corresponding to this is the orbit of the element x under the action of the adjoint group.

Let *P* be a parabolic subalgebra of *K* (i.e., generated by the Cartan subalgebra of *K*, all positive root vectors, along with the negative simple root vectors corresponding to a given subset of the basis of simple roots), *L* the corresponding Levi subalgebra (i.e., the reductive part of *P*), and *N* the nilradical of *P*. Let  $O_L$  be a nilpotent orbit in *L*. There exists a unique nilpotent orbit  $O_K$  in *K* such that the intersection of  $O_K$  and  $O_L + N$  is dense in the latter. In this situation  $O_K$  is said to be *induced* from *OL*. Nilpotent orbits in *K* which are not induced are said to be *rigid*.

Now consider the variety of all *G*-orbits in *K* of a given dimension *d*. The irreducible components of this variety are called the *sheets* of *K*. Every sheet has a unique nilpotent orbit. Moreover this nilpotent orbit is induced from an orbit  $O_L$ , and  $O_L$  is rigid in  $L$ . So the sheets are parametrised by pairs  $(L, O_L)$ , where *L* is a Levi subalgebra, and  $O_L$  a rigid nilpotent orbit in it. This data can conveniently be given by a *sheet diagram*: this is the Dynkin diagram of *K*, were the nodes that do *not* correspond to simple roots of *L* have label 2. So, leaving out the nodes with label 2, one obtains the Dynkin diagram of *L*. The remaining labels in the sheet diagram then correspond to the weighted Dynkin diagram of the nilpotent orbit *OL*. Since this orbit is rigid, its weighted Dynki diagram has labels 0 or 1. From that it follows that one can recover *L* and *O<sup>L</sup>* from the sheet diagram. The *rank* of a sheet is defined as the dimension of the centre of *L*, obviously that is equal to the number of 2's in the sheet diagram.

### <span id="page-9-1"></span><span id="page-9-0"></span>3.1 The functions

### 3.1.1 NilpotentOrbit

```
\triangleright NilpotentOrbit(L, wd) (operation)
```
Here L is a simple Lie algebra and wd a weighted Dynkin diagram (i.e., a list containing the weights of the weighted Dynkin diagram, in the same order as the nodes of the Dynkin diagram of the root system of  $L$ ; that order can be deduced from the Cartan matrix of the same root system). The corresponding nilpotent orbit is returned. It is the responsibility of the user to make sure that the weighted Dynkin diagram corresponds to a nilpotent orbit.

```
Example
gap> L:= SimpleLieAlgebra("E",6,Rationals);;
gap> o:= NilpotentOrbit( L, [1,2,0,0,0,1] );
<nilpotent orbit in Lie algebra of type E6>
```
#### 3.1.2 NilpotentOrbits

```
\triangleright NilpotentOrbits(L) (attribute) (attribute)
```
Here L is a semisimple Lie algebra. This function returns the list of all nilpotent orbits of L. If L is simple of classical type, then the nilpotent orbits correpond to partitions (of  $n+1$  for type  $A_n$ , of  $2n + 1$  for type  $B_n$ , of  $2n$  for type  $C_n$  and of  $2n$  for type  $D_n$ , see [\[CM93\]](#page-24-6)). If L is of one of these types then the orbits returned by this function have the attribute OrbitPartition set, which returns the corresponding partition.

```
Example
gap> L:= SimpleLieAlgebra("E",6,Rationals);;
gap> orbs:= NilpotentOrbits(L);;
gap> orbs[10];
<nilpotent orbit in Lie algebra of type E6>
gap> Length(orbs);
20
gap> L:= SimpleLieAlgebra("B",4,Rationals);;
gap> orbs:= NilpotentOrbits(L);;
gap> OrbitPartition( orbs[10] );
[ 5, 2, 2 ]
```
### 3.1.3 WeightedDynkinDiagram

```
\triangleright WeightedDynkinDiagram(o) (attribute) (attribute)
```
Here  $\circ$  is a nilpotent orbit; this function returns its weighted Dynkin diagram.

### 3.1.4 WeightedDynkinDiagram

```
\triangleright WeightedDynkinDiagram(L, x) (method)
```
Here  $L$  is a semisimple Lie algebra, and  $x$  a nilpotent element. This function returns the weighted Dynkin diagram of the orbit containing x.

 $SLA$  10

```
Example
gap> L:= SimpleLieAlgebra("B",3,Rationals);;
gap> WeightedDynkinDiagram( L, L.1+L.9 );
[ 2, 0, 0 ]
gap> L:= SimpleLieAlgebra("E",6,Rationals );;
gap> WeightedDynkinDiagram(L, L.1+L.6+L.20+2*L.32 : table:= true );
[ 0, 0, 0, 1, 0, 0 ]
gap> time;
2048
gap> WeightedDynkinDiagram(L, L.1+L.6+L.20+2*L.32 : table:= true );
[ 0, 0, 0, 1, 0, 0 ]
gap> time;
64
```
### 3.1.5 AmbientLieAlgebra

```
\triangleright AmbientLieAlgebra(o) (attribute)
```
Here  $\circ$  is a nilpotent orbit; this function returns the Lie algebra it lives in.

### 3.1.6 SemiSimpleType

```
\triangleright SemiSimpleType(o) (attribute) (attribute)
```
Here o is a nilpotent orbit; this function returns the type of the Lie algebra it lives in.

### 3.1.7 SL2Triple

```
\triangleright SL2Triple(o) (attribute)
```
Here o is a nilpotent orbit; this function returns an sl\_2-triple  $(y, h, x)$  corresponding to  $\sigma$ . For the exceptional types the *x* is as in the paper [\[Gra08\]](#page-24-1). For the classical types the *x* is computed on the fly. Example

```
gap> L:= SimpleLieAlgebra("E",6,Rationals);;
gap> orbs:= NilpotentOrbits(L);;
gap> SL2Triple( orbs[10] );
[ (4)*v.51+(3)*v.53+(3)*v.56+v.59, (4)*v.73+(6)*v.74+(8)*v.75+(11)*v.76+(
    8)*v.77+(4)*v.78, v.15+v.17+v.20+v.23 ]
```
### 3.1.8 RandomSL2Triple

```
\triangleright RandomSL2Triple(o) (operation)
```
Here  $\circ$  is a nilpotent orbit; this function returns a random sl\_2-triple  $(x, h, y)$  corresponding to  $\circ$ . This means that every call (potentially) returns a different sl\_2-triple.

```
Example
gap> L:= SimpleLieAlgebra("E",6,Rationals);;
gap> orbs:= NilpotentOrbits(L);;
gap> RandomSL2Triple( orbs[10] );
[ (3)*v.49+(3)*v.50+v.51+(4)*v.59, (4)*v.73+(6)*v.74+(8)*v.75+(11)*v.76+(
```

```
8)*v.77+(4)*v.78, v.13+v.14+v.15+v.23 ]
gap> RandomSL2Triple( orbs[10] );
[ (3)*v.50+(3)*v.53+v.54+(4)*v.57, (4)*v.73+(6)*v.74+(8)*v.75+(11)*v.76+(
   8)*v.77+(4)*v.78, v.14+v.17+v.18+v.21 ]
```
### 3.1.9 SL2Grading

 $\triangleright$  SL2Grading(L, h) (operation)

Here L is a Lie algebra, and h is an element of it, such that there is an sl<sub>2</sub> triple of which it is the Cartan element (the system does not check that). This function returns the grading of  $L$  in eigenspaces of h. A list containing three lists is returned: the first list contains bases of the components with degrees 1,2,3,... the second list has bases of the components with degrees -1,-2,-3,..., the last list contains a basis of the zero component.

```
Example
gap> L:= SimpleLieAlgebra("F",4,Rationals);;
gap> orbs:= NilpotentOrbits(L);;
gap> sl2:= RandomSL2Triple( orbs[6] );
\left[ v.36+(2)*v.40+(2)*v.42, (3)*v.49+(4)*v.50+(6)*v.51+(8)*v.52, v.12+v.16+v.18 \right]\overline{1}gap> SL2Grading( L, sl2[2] );
[ [ [ v.3, v.5, v.7, v.8, v.9, v.11 ],
      [ v.10, v.12, v.13, v.14, v.15, v.16, v.17, v.18, v.20 ],
      [ v.19, v.21 ], [ v.22, v.23, v.24 ] ],
  [ [ v.27, v.29, v.31, v.32, v.33, v.35 ],
      [ v.34, v.36, v.37, v.38, v.39, v.40, v.41, v.42, v.44 ],
      [ v.43, v.45 ], [ v.46, v.47, v.48 ] ],
  [ v.1, v.2, v.4, v.6, v.25, v.26, v.28, v.30, v.49, v.50, v.51, v.52 ] ]
```
### 3.1.10 SL2Triple

```
\triangleright SL2Triple(L, x) (operation)
```
Here  $L$  is a simple Lie algebra, and  $x$  is a nilpotent element of it. A list of three elements is returned, forming an sl 2-triple, the last of which is equal to x. Example

```
gap> L:= SimpleLieAlgebra("F",4,Rationals);;
gap> SL2Triple( L, L.1+L.20 );
[ v.16+v.25, v.49, v.1+v.20 ]
```
### 3.1.11 InducedNilpotentOrbits

```
\triangleright InducedNilpotentOrbits(L) (attribute)
```
Here L is a simple Lie algebra. This function returns the list of all induced nilpotent orbits of L. An induced orbit is given by a record containing two fields: sheetdiag, which is a diagram describing the Levi subalgebra and the rigid nilpotent orbit in it from which the nilpotent orbit is induced, and norbit, which is the induced nilpotent orbit in L. The sheet diagram is a labeled Dynkin diagram, and the labels are 0, 1 or 2. If we take the Dynkin diagram and erase the nodes which have label

<span id="page-12-0"></span>2 then we obtain the Dynkin diagram of the Levi subalgebra. Moreover, the labels 0 and 1 on that diagram give the rigid nilpotent orbit in the Levi subalgebra. From this pair the nilpotent orbit norbit is induced. It may happen that the same nilpotent orbit is induced from more pairs consisting of a Levi subalgebra and a rigid nilpotent orbit in it. In that case the same nilpotent orbit appears more than once in the list, each time with a different sheet diagram attached. This function works for the Lie algebras of exceptional type and for the Lie algebras of type *A* regardless of the rank. It works for the Lie algebras of the other types up to rank 10.

```
- Example -
gap> L:= SimpleLieAlgebra("E",6,Rationals);;
gap> s:= InducedNilpotentOrbits(L);;
gap> s[19];
rec( norbit := <nilpotent orbit in Lie algebra of type E6>,
sheetdiag := [2, 0, 0, 1, 0, 2]gap> WeightedDynkinDiagram( s[19].norbit );
[ 0, 0, 0, 2, 0, 0 ]
```
### 3.1.12 RigidNilpotentOrbits

 $\triangleright$  RigidNilpotentOrbits(L) (attribute)

Here L is a simple Lie algebra. This function returns the list of all rigid nilpotent orbits of L, *except* the zero orbit (which is always rigid).

```
Example
gap> L:= SimpleLieAlgebra("E",6,Rationals);;
gap> RigidNilpotentOrbits(L);
[ <nilpotent orbit in Lie algebra of type E6>,
  <nilpotent orbit in Lie algebra of type E6>,
  <nilpotent orbit in Lie algebra of type E6> ]
gap> List( last, WeightedDynkinDiagram );
[ [ 0, 1, 0, 0, 0, 0 ], [ 0, 0, 0, 1, 0, 0 ], [ 1, 0, 0, 1, 0, 1 ] ]
```
### <span id="page-13-2"></span><span id="page-13-0"></span>Chapter 4

# Finite Order Automorphisms and θ-Groups

This chapter contains functions for creating and working with finite order automorphisms of simple Lie algebras (or, more precisely, representatives of the conjugacy classes of such automorphisms).

NB: such automorphisms are not created for a given Lie algebra, but the Lie algebra is constructed at the same time as the automorphism. This because the base field may need extending (it needs enough roots of unity).

As noted above the functions give representatives of the conjugacy classes, in the automorphism group of the underlying Lie algebra, of finite order automorphisms. Such conjugacy classes are classified in terms of Kac diagrams. Roughly, this works as follows. A finite order automorphism *f* corresponds to a diagram automorphism of order  $d = 1, 2, 3$ . The inner automorphisms correspond to a diagram automorphism of order 1, the outer automorphisms to a diagram automorphism of order 2 or 3. Let *L*0,*L*<sup>1</sup> denote the eigenspaces of the underlying Lie algebra *L*, with respect to the diagram automorphism, respectively corresponding to the eigenvalues 1 and *w* (where *w* is a primitive *d*-th root of unity). (In case of  $d = 1$ , we have  $L_0 = L$ ,  $L_1 = 0$ .) Then  $L_0$  is semisimple and we choose a set of canonical generators of  $L_0$ , denoted  $x_i$ ,  $y_i$ ,  $h_i$ , for  $i = 1, \ldots, s$ . Moreover,  $L_1$  is an  $L_0$ -module. Let  $x_0$  be the lowest weight vector in  $L_1$ . (If  $d = 1$  then  $x_0$  will be the lowest (negative) root vector.) Let  $\alpha_i$  for  $i = 0, \ldots, s$  be the roots corresponding to  $x_i$ , with respect to the subalgebra spanned by the *hi* . Let *C* be the Cartan matrix of these roots. The rows of *C* are linearly dependent. The Dynkin diagram of C is labeled with integers  $a_i$  with greatest common divisor 1, that form the coefficients of a linear dependency of the rows of *C*. Furthermore, the  $x_i$  generate *L* and the automorphism  $f$  is described by  $f(x_i) = v^{s_i}x_i$ , where the non-negative integers  $s_i$  have greatest common divisor 1, and are such that  $m = d\sum a_i s_i$  is the order of *f*, and where *v* is a primitive *m*-th order root of unity. Now the Kac diagram of the automorphism  $f$  is the Dynkin diagram of  $C$ , labelled with the labels  $s_i$ .

### <span id="page-13-1"></span>4.1 The functions

### 4.1.1 FiniteOrderInnerAutomorphisms

 $\triangleright$  FiniteOrderInnerAutomorphisms(type, rank, m) (operation)

Let *L* be the simple Lie algebra of type type and rank rank. The function returns representatives of the conjugacy classes of inner automorphisms of *L* of order m. As noted also in the introduction to <span id="page-14-0"></span>this chapter, this function constructs the Lie algebra as well as the automorphisms (and the Lie algebra is accessible through the source of these automorphisms). The reason for this is that depending on the order of the automorphisms, the base field needs certain roots of unity.

```
Example
gap> f:= FiniteOrderInnerAutomorphisms("E",6,3);
[ [ v.72, v.1, v.2, v.3, v.4, v.5, v.6 ] -> [ (E(3))*v.72, (E(3)^2)*v.1, v.2,v.3, v.4, v.5, v.6 ], [ v.72, v.1, v.2, v.3, v.4, v.5, v.6 ] ->
    [V, 72, (E(3)) * v.1, (E(3)) * v.2, v.3, v.4, v.5, v.6],[v.72, v.1, v.2, v.3, v.4, v.5, v.6] -> [(E(3)) * v.72, v.1, (E(3)) * v.2,v.3, v.4, v.5, v.6 ], [ v.72, v.1, v.2, v.3, v.4, v.5, v.6 ] ->
    \left[\begin{array}{cc} v.72, v.1, v.2, v.3, (E(3)) * v.4, v.5, v.6 \end{array}\right][v.72, v.1, v.2, v.3, v.4, v.5, v.6] -> [(E(3)) * v.72, (E(3)) * v.1, v.2,v.3, v.4, v.5, (E(3))*v.6 ] ]
gap> Source(f[1]);
<Lie algebra of dimension 78 over CF(3)>
```
### 4.1.2 FiniteOrderOuterAutomorphisms

. FiniteOrderOuterAutomorphisms(type, rank, m, d) (operation)

Let *L* be the simple Lie algebra of type type and rank rank. The function returns representatives of the conjugacy classes of outer automorphisms of *L* of order m, corresponding to a diagram automorphism of order d.

### 4.1.3 Order

 $\triangleright$   $\mathsf{Order}(f)$  (attribute)

Here f is a finite order automorphism. This returns its order.

### 4.1.4 KacDiagram

```
\triangleright KacDiagram(f) (attribute)
```
Here  $f$  is a finite order automorphism. This returns its Kac diagram. This is a record with three components: CM, which is the Cartan matrix of the Dynkin diagram, labels the integers with gcd equal to 1 that are the coefficients of a linear dependency of the rows of CM, and weights that are the integers  $s_i$  that define the automorphism.

```
Example
gap> f:= FiniteOrderOuterAutomorphisms( "A", 5, 4, 2 );;
gap> r:= KacDiagram( f[1] );
rec(
  CM := [ [ 2, 0, -1, 0 ], [ 0, 2, -1, 0 ], [ -1, -1, 2, -1 ], [ 0, 0, -2, 2]] ], labels := [ 1, 1, 2, 1 ], weights := [ 1, 1, 0, 0 ] )
gap> r.labels*r.CM;
[ 0, 0, 0, 0 ]
```
### <span id="page-15-0"></span>4.1.5 Grading

 $\triangleright$  Grading(f) (attribute)

Here f is a finite order automorphism of order *m*. This returns a list of length *m*. The *i*-th element contains a basis of the eigenspace of  $f$  with eigenvalue  $v^i$ , where  $v$  is a primitive *m*-th root of unity  $(i.e., v=E(m))$ .

#### 4.1.6 NilpotentOrbitsOfThetaRepresentation

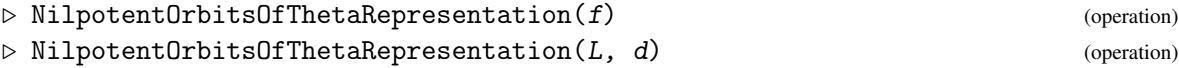

Here *f* is an automorphism of a simple Lie algebra *L* of order *m*. Then *f* defines a grading on *L*. Let the homogeneous components of this grading be denoted  $L_i$  for  $i = 0, \ldots, m-1$ . Let  $G_0$  be the group corresponding to *L*<sup>0</sup> (i.e., the connected subgroup of the adjoint group of *L* with Lie algebra  $L_0$ ). This function computes representatives for the nilpotent orbits of  $G_0$  acting on  $L_1$ . The output is a list of triples. Each triple is an  $sl_2$ -triple  $(y, h, x)$ , with  $h \in L_0$ ,  $x \in L_1$  (the representative of the orbit), and  $y \in L_{m-1}$ . The element *h* also lies in the dominant Weyl chamber of a Cartan subalgebra of  $L_0$ . Finally we note that all elements lie in Source (f).

It is possible to add an extra optional argument: method:= "Carrier", or method:= "WeylOrbit". Then a method based on finding carrier algebras (respectively, computing orbits under the Weyl group) is chosen. If no optional argument is chosen, then the system will make its own choice. (In the case of outer automorphisms, currently the only available method is the one based on orbits of the Weyl group.) The method based on carrier algebras tends to work better for the higher order automorphisms.

This function prints some information on what it is doing to the info class InfoSLA. In order to suppress these messages one can do  $SetInfoLevel(InfoSLA, 1);$ 

In the two-argument version, the first argument  $L$  has to be a semisimple Lie algebra, and the second argument d a list of non-negative integers. Then L is *Z*-graded by giving the root space corresponding to the *i*-th simple root the degree  $d[i]$ . Apart from this the function works the same in this case as in the one-argument version.

```
Example
gap> f:= FiniteOrderInnerAutomorphisms( "D", 5, 3 );;
gap> s:= NilpotentOrbitsOfThetaRepresentation( f[2] : method:= "Carrier" );; time;
#I Selected carrier algebra method.
#I Constructed 123 root bases of possible flat subalgebras, now checking them...
#I Obtained 30 Cartan elements, weeding out equivalent copies...
776
gap> Length(s);
10
gap > s[4];
[V.14+v.15+v.38, (-2)*v.41+(-1)*v.42, v.18+v.34+v.35]gap> L:= SimpleLieAlgebra("E",6,Rationals);;
gap> NilpotentOrbitsOfThetaRepresentation( L, [0,1,0,0,0,0] );
#I Selected Weyl orbit method.
#I Constructed a Weyl transversal of 72 elements.
#I Obtained 5 Cartan elements, weeding out equivalent copies...
\left[ \begin{array}{cc} \end{array} \right] [ v.65+v.66+v.67, (2)*v.73+(3)*v.74+(4)*v.75+(6)*v.76+(4)*v.77+(2)*v.78,
      v.29+v.30+v.31 ],
```

```
[ (2)*v.55+(2)*v.66, (2)*v.73+(4)*v.74+(4)*v.75+(6)*v.76+(4)*v.77+(2)*v.78,
   v.19+v.30 ],
[ v.63+v.71, (2)*v.73+(2)*v.74+(3)*v.75+(4)*v.76+(3)*v.77+(2)*v.78,v.27+v.35 ], [ v.71, v.73+v.74+(2)*v.75+(3)*v.76+(2)*v.77+v.78, v.35 ] ]
```
#### 4.1.7 ClosureDiagram

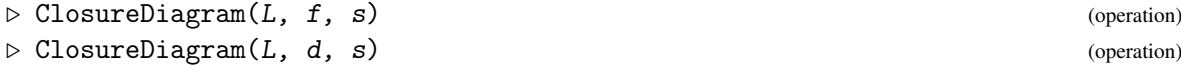

Here f is an automorphism of a simple Lie algebra L of order m, and s a list of  $sl_2$ -triples  $(y, h, x)$ , with  $h \in L_0$ ,  $x \in L_1$  (for instance as computed by the previous function), corresponding to nilpotent orbits in *L*1.

This function computes the Hasse diagram of the closures of the nilpotent orbits. The output is a record with two components: diag (which is a list of 2-tuples; a tuple  $\begin{bmatrix} i, j \end{bmatrix}$  means that orbit number i is contained in the closure of orbit number j), and  $s12$  (the same list of  $sl_2$ -triples, but sorted according to decreasing dimension, i.e., the highest dimensional orbit comes first). The numbering used in the tuples in diag corresponds to the order in which the orbits appear in the component s12.

During the execution of the program a message is printed. This message either states that all inclusions have been proved, or lists a number of possible inclusions, for which it could not be proved with absolute certainty that these do not occur. This is due to the randomised nature of the algorithm: if the algorithm finds an inclusion, then this inclusion is certain. However, sometimes a non-inclusion can only be estabished by random methods, which means that it is possible that there is an inclusion without the program finding it. (This however, is very unlikely, and in practice almost never happens.) Now showing that a non-inclusion really is a non-inclusion can be done by computing the ranks of certain matrices with polynomial entries. In principle GAP can do this; however, the system certainly is not very strong at it. Therefore, as optional argument a filename can be given, by filenm:  $=$  "file.m". If this argument is present the program prints a Magma script in the file, which can be loaded directly into the computer algebra system Magma. If the output is always true, then all non-inclusions are proved. If there are non non-inclusions to be proved, then the file is not written.

In the second version, the second argument d is a list of non-negative integers. Then L is *Z*-graded by giving the root space corresponding to the *i*-th simple root the degree d[i]. Apart from this the function works in the same way.

We note that the adjoint representation can be obtained by giving a d that eintirely consists of zeros.

```
Example
gap> f:= FiniteOrderInnerAutomorphisms( "E", 8, 8 );;
gap > h := f[8];
gap> sl2:= NilpotentOrbitsOfThetaRepresentation(h);;
#I Selected carrier algebra method.
#I Constructed 2782 root bases of possible flat subalgebras, now checking them...
#I Obtained 58 Cartan elements, weeding out equivalent copies...
gap> time;
117792
gap> Length(sl2);
27
gap> L:= Source(h);;
gap> r:= ClosureDiagram( L, h, sl2 );;
#I All (non-) inclusions proved!
```

```
gap> time;
329248
gap> r.diag;
[ [ 2, 1 ], [ 3, 1 ], [ 4, 2 ], [ 4, 3 ], [ 5, 1 ], [ 6, 5 ], [ 7, 2 ], [ 7, 5 ],
[ 8, 4 ], [ 9, 3 ], [ 9, 6 ], [ 10, 6 ], [ 10, 7 ], [ 11, 4 ], [ 11, 7 ], [ 12, 7 ],
[ 13, 9 ], [ 13, 10 ], [ 13, 11 ], [ 14, 11 ], [ 14, 12 ], [ 15, 6 ], [ 16, 8 ],
[ 16, 11 ], [ 17, 13 ], [ 17, 16 ], [ 18, 13 ], [ 18, 15 ], [ 19, 10 ], [ 19, 12 ],
[ 19, 15 ], [ 20, 14 ], [ 20, 16 ], [ 21, 9 ], [ 21, 15 ], [ 22, 14 ], [ 22, 18 ],
[ 22, 19 ], [ 23, 18 ], [ 23, 21 ], [ 24, 17 ], [ 24, 18 ], [ 25, 20 ], [ 25, 22 ],
[ 25, 24 ], [ 26, 22 ], [ 26, 23 ], [ 27, 23 ], [ 27, 24 ] ]
# Now we do the adjoint representation of the Lie algebra of type F4:
gap> L:= SimpleLieAlgebra("F",4,Rationals);;
gap> o:= NilpotentOrbits(L);;
gap> sl2:= List( o, SL2Triple );;
gap> r:= ClosureDiagram( L, [0,0,0,0], sl2 );;
#I All (non-) inclusions proved!
gap> r.diag;
[ [ 2, 1 ], [ 3, 2 ], [ 4, 3 ], [ 5, 3 ], [ 6, 5 ], [ 6, 4 ], [ 7, 6 ], [ 8, 7 ],
  [ 9, 7 ], [ 10, 9 ], [ 10, 8 ], [ 11, 8 ], [ 12, 10 ], [ 13, 12 ], [ 13, 11 ],
  [ 14, 13 ], [ 15, 14 ] ]
```
### 4.1.8 CarrierAlgebra

```
\triangleright CarrierAlgebra(L, f, e) (operation)
\triangleright CarrierAlgebra(L, d, e) (operation)
```
Here f is an automorphism of a simple Lie algebra *L* of order *m*, and e a nilpotent element of *L*1. This function returns the carrier algebra of e. This is a Z-graded semisimple subalgebra *K* of *L*, such that e lies in  $K_1$ . For the precise definition we refer to [\[Vin79\]](#page-24-10), [\[Vin75\]](#page-24-8). The output is given in the form of a record, with three components:  $g0$ , a basis of  $K_0$ ,  $gp$  a list containing bases of  $K_1$ ,  $K_2$  and so on, and gn a list containing bases of *K*−1, *K*−<sup>2</sup> and so on.

In the second version, the second argument d is a list of non-negative integers. Then L is *Z*-graded by giving the root space corresponding to the *i*-th simple root the degree d[i]. Apart from this the function works in the same way.

```
Example
gap> f:= FiniteOrderInnerAutomorphisms( "F", 4, 5 );;
gap > h := f[4];;
gap> sl2:= NilpotentOrbitsOfThetaRepresentation( h );;
#I Selected Weyl orbit method.
#I Constructed a Weyl transversal of 144 elements.
#I Constructed 621 Cartan elements to be checked.
gap> L:= Source(h);
<Lie algebra of dimension 52 over CF(5)>
gap> r:=CarrierAlgebra( L, h, sl2[1][3] );
rec( g0 := [ v.49+(2)*v.50+(2)*v.51+(3)*v.52, v.50+(1/2)*v.51+v.52 ],gp := [ [ v.9, v.48 ], [ v.45 ], [ v.39 ] ],
gn := [ [ v.24, v.33 ], [ v.21 ], [ v.15 ] ] )
gap> K:= Subalgebra( L, Concatenation( r.g0, Flat(r.gp), Flat(r.gn) ) );
<Lie algebra over CF(5), with 10 generators>
gap> SemiSimpleType( K );
```
<span id="page-18-0"></span>"B2"

### 4.1.9 CartanSubspace

```
\triangleright CartanSubspace(f) (operation)
```
Here f is an automorphism of a simple Lie algebra *L* of order *m*. Then f defines a grading on *L*. Let the homogeneous components of this grading be denoted  $L_i$  for  $i = 0, ..., m-1$ . Let  $G_0$  be the group corresponding to *L*<sup>0</sup> (i.e., the connected subgroup of the adjoint group of *L* with Lie algebra *L*<sub>0</sub>). This function computes a maximal subspace of *L*<sub>1</sub> consisting of commuting semisimple elements. (Such a subspace is called a *Cartan subspace*.)

Every semisimple orbit of  $G_0$  in  $L_1$  contains an element of a fixed Cartan subspace.

```
- Example
gap> f:= FiniteOrderInnerAutomorphisms( "A", 3, 3 );;
gap> c:= CartanSubspace( f[3] );
<vector space of dimension 1 over CF(3)>
gap> BasisVectors( Basis( c ) );
[ v.1+v.5+v.12 ]
```
### <span id="page-19-2"></span><span id="page-19-0"></span>Chapter 5

# Semisimple Subalgebras of Semisimple Lie Algebras

This chapter contains functions for dealing with semisimple subalgebras of semisimple Lie algebras. There are functions for computing branching rules, for computing the regular subalgebras, and for working with the database of semisimple subalgebras of the simple Lie algebras. This last database contains the semisimple subalgebras of the simple Lie algebras of ranks up to 8. The semisimple subalgebras are classified up to linear equivalence. (Two subalgebras are called linearly equivalent if for every representation of the big algebra in the space *V* the images of the subalgebras are conjugate under  $GL(V)$ .)

### <span id="page-19-1"></span>5.1 Branching

### 5.1.1 ProjectionMatrix

```
\triangleright ProjectionMatrix(L, K) (operation)
```
Here  $L$  and  $K$  are semisimple Lie algebras with the following properties:  $K$  is contained in  $L$ , the Cartan subalgebra of L, as returned by CartanSubalgebra(L) is split (this is automatic if L is created by the built in GAP function) and  $K$  has a Cartan subalgebra that is a subalgebra of the Cartan subalgebra of L. We note that the function checks only the last property. The function returns a matrix P such that if u is a weight of a L-module V, then  $P*u$  is a weight of V, when considered as a K-module.

```
Example
gap> L:= SimpleLieAlgebra("E",7,Rationals);;
gap> K:= Subalgebra( L, [ L.1,L.3,L.4,L.5,L.6,L.7,L.63,
> L.64,L.66,L.67,L.68,L.69,L.70,L.126] );;
gap> Dimension(K);
63
gap> SemiSimpleType(K);
"A7"
gap> ProjectionMatrix( L, K );
[ [ 2, 2, 3, 4, 3, 2, 1 ], [ 0, 0, -1, 0, 0, 0, 0 ], [ 0, 0, 0, -1, 0, 0, 0 ],[ 0, 0, 0, 0, -1, 0, 0 ], [ 0, 0, 0, 0, 0, -1, 0 ],
  [0, 0, 0, 0, 0, 0, -1], [-1, -2, -2, -3, -2, -1, 0]
```
#### $SLA$  21

### <span id="page-20-1"></span>5.1.2 Branching

 $\triangleright$  Branching(L, K, hw) (operation)

Here L and K are as in the previous function, and  $h\nu$  is the highest weight of an irreducible Lmodule. This function computes the splitting of the module when seen as a K-module. Returned is a list of two lists: the first list contains the highest weights of the modules involved, the second list contains their multiplicities.

Example

```
gap> L:= SimpleLieAlgebra("E",7,Rationals);;
gap> K:= Subalgebra( L, [ L.1,L.3,L.4,L.5,L.6,L.7,L.63,
> L.64, L.66, L.67, L.68, L.69, L.70, L.126] );;
gap> Branching( L, K, [1,0,0,0,0,0,1] );
[ [ [ 1, 1, 0, 0, 0, 0, 1 ], [ 1, 1, 1, 0, 0, 0, 0 ], [ 0, 0, 0, 0, 1, 0, 1 ],
      [ 0, 0, 1, 0, 1, 0, 0 ], [ 1, 0, 0, 1, 0, 0, 0 ],
      [ 0, 1, 0, 0, 0, 1, 0 ], [ 0, 0, 0, 0, 0, 0, 1 ],
      [0, 0, 1, 0, 0, 0, 0], [1, 1, 1, 1, 1, 1, 1, 1, 1]
```
### <span id="page-20-0"></span>5.2 Constructing Semisimple Subalgebras

### 5.2.1 RegularSemisimpleSubalgebras

```
\triangleright RegularSemisimpleSubalgebras(L) (attribute) (attribute)
```
Here *L* is a *simple* Lie algebra. This function returns a list of its conjugacy classes of semisimple subalgebras (conjugacy under the adjoint group).

```
Example
gap> L:= SimpleLieAlgebra("E",6,Rationals);;
gap> K:= RegularSemisimpleSubalgebras( L );; time;
1664
gap> Length(K);
19
gap> K[5];
<Lie algebra of dimension 45 over Rationals>
gap> SemiSimpleType( K[5] );
"D5"
gap> Branching( L, K[5], [1,0,0,0,0,1] );
[ [ [ 1, 0, 0, 0, 0 ], [ 0, 0, 0, 1, 1 ], [ 1, 0, 0, 1, 0 ],
      [ 1, 0, 0, 0, 1 ], [ 2, 0, 0, 0, 0 ], [ 0, 0, 0, 1, 0 ],
      [ 0, 0, 0, 0, 1 ], [ 0, 1, 0, 0, 0 ], [ 0, 0, 0, 0, 0 ] ],
  [2, 1, 1, 1, 1, 1, 1, 1, 1, 1]
```
### 5.2.2 SSSTypes

 $\triangleright$  SSSTypes() (function)

This returns a list of the types of the semisimple Lie algebras of which the database contains the classification of the semisimple subalgebras, up to linear equivalence. (The three letters S stand for SemiSimple Subalgebras.)

### $SLA$  22

### <span id="page-21-1"></span><span id="page-21-0"></span>5.2.3 LieAlgebraAndSubalgebras

 $\triangleright$  LieAlgebraAndSubalgebras(type) (operation)

Here type is a string describing the type of a semisimple Lie algebra. A simple type is a capital letter (A, B, C, D, E, F, or G) followed by a positive integer. Example: "D5". In general a type is a sequence of simple types separated by spaces. Example: "A2 C3 E6". This function is appliccable if each simple type that occurs in type has rank less than or equal to 8. In that case a record is returned with two components: *liealg*, which is a semisimple Lie algebra of type  $type$ , and subalgs which is the list of its semisimple subalgebras up to linear equivalence. If type is a simple type then the list will be simply fetched from the database. Otherwise a computation will be triggered, and afterwards the database will be bigger. (One can check this with a call to  $SSSTypes()$ ). Also we remark that for non-simple types of not so small rank this computation can be difficult.

#### 5.2.4 InclusionsGraph

### $\triangleright$  InclusionsGraph(type) (operation)

Here type is a string describing the type of a semisimple Lie algebra. This is the same as in the previous function. This function returns a list containing the edges of the inclusion graph of the semisimple subalgebras returned by the previous function. An edge is represented by a list of two integers. If the edge  $\lceil i, j \rceil$  occurs, then this means that the subalgebra on position j in the list is linearly equivalent to a subalgebra of the subalgebra in position *i*. Only the maximal subalgebras are considered; so if we have edges  $\lceil i, j \rceil$  and  $\lceil j, k \rceil$  then there will be no edge  $\lceil i, k \rceil$ . (Otherwise this list can become huge.) Edges of the form  $\lbrack 0, j \rbrack$  express that the subalgebra on position  $\dot{\jmath}$  is a maximal semisimple subalgebra of the Lie algebra of type type.

```
Example.
# Semisimple subalgebras of the Lie algebra of type D4:
gap> s:= LieAlgebraAndSubalgebras( "D4" );;
gap> L:= s.liealg;
<Lie algebra of dimension 28 over CF(3)>
gap> sub:= s.subalgs;;
gap> Length(sub);
44
gap> g:= InclusionsGraph( "D4" );;
gap> g[1];
[ 12, 1 ]
# Find the maximal semisimple subalgebras:
gap> m:= Filtered( g, x -> x[1]=0 );; i:= List( m, x -> x[2] );
[ 13, 35, 36, 37, 41, 42, 43, 44 ]
gap> List( sub{i}, SemiSimpleType );
[ "A2", "A1 B2", "A1 B2", "A1 B2", "B3", "B3", "B3", "A1 A1 A1 A1" ]
# We see that the subalgebras on positions 35 and 36 are isomorphic;
# however they are not linearly equivalent:
gap> Branching( L, sub[35], [0,0,1,0] );
[ [ [ 1, 0, 1 ] ], [ 1 ] ]gap> Branching( L, sub[36], [0,0,1,0] );
```
<span id="page-22-0"></span> $[ [ [ 0, 1, 0 ], [ 2, 0, 0 ] ], [ 1, 1 ] ]$ 

### 5.2.5 SubalgebrasInclusion

 $\triangleright$  SubalgebrasInclusion(L, K1, K2) (operation)

Here K1, K2, are two subalgebras of the semisimple Lie algebra L, constructed using the database. If K2 contains a subalgebra that is linearly equivalent to K1 then such a subalgebra is returned. Otherwise the result is fail.

Example

```
gap> s:= LieAlgebraAndSubalgebras( "C3" );;
gap> g:= InclusionsGraph( "C3" );
[ [ 10, 1 ], [ 11, 1 ], [ 12, 1 ], [ 8, 2 ], [ 10, 2 ], [ 11, 2 ], [ 11, 3 ],
  [ 13, 3 ], [ 8, 4 ], [ 13, 4 ], [ 9, 5 ], [ 12, 5 ], [ 12, 6 ], [ 13, 6 ],
  [ 0, 7 ], [ 0, 8 ], [ 15, 9 ], [ 9, 10 ], [ 14, 10 ], [ 14, 11 ],
  [ 15, 12 ], [ 0, 13 ], [ 15, 14 ], [ 0, 15 ] ]
# there are the edges [ 14, 10] and [ 10, 2 ]; hence a conjugate of the
# second algebra is contained in the 14-th.
gap> L:= s.liealg;
<Lie algebra of dimension 21 over Rationals>
gap> sub:= s.subalgs;;
gap> K:=SubalgebrasInclusion( L, sub[2], sub[14] );
<Lie algebra of dimension 3 over Rationals>
gap Basis(K)[1] in sub[14];
true
```
### 5.2.6 DynkinIndex

```
\triangleright DynkinIndex(K, L) (operation)
```
Here K is a semisimple subalgebra of the *simple* Lie algebra L. This function returns a list of integers, containing the Dynkin indices of the simple components of K. If the input Lie algebra L is not simple, then still a list of rationals is returned, but they may have no meaning. The Dynkin index is defined as follows. Consider a simple component in K and let *h* be the coroot of the shortest root of K. Let *k* denote the Killing form of L, normalised so that the coroot of the shortest root of L has squared length 2. Then the Dynkin index is  $k(h,h)/2$ .

```
Example
gap> s:= LieAlgebraAndSubalgebras( "C7" );;
gap> g:= InclusionsGraph( "C7" );;
gap> m:= Filtered([g, x -> x[1]=0));; i:= List(m, x -> x[2]);
[ 63, 498, 665, 804, 819, 821, 822 ]
gap> L:= s.liealg;
<Lie algebra of dimension 105 over Rationals>
gap> sub:= s.subalgs;;
gap> List( sub{i}, SemiSimpleType );
[ "A1", "C3", "A1 B3", "A6", "C3 C4", "B2 C5", "A1 C6" ]
gap> DynkinIndex( sub[665], L );
[ 7, 4 ]
```
<span id="page-23-0"></span>5.2.7 AreLinearlyEquivalentSubalgebras

```
\triangleright AreLinearlyEquivalentSubalgebras(L, K1, K2) (operation)
```
Here L is a semisimple Lie algebra, and  $K1$ ,  $K2$  are subalgebras. It is assumed that the Cartan subalgebras (as returned by CartanSubalgebra) of K1, K2 are contained in the Cartan subalgebra of L (otherwise fail is returned). This function returns true if K1, K2 are linearly equivalent, false otherwise.

```
Example
# Lets find the subalgebras in the database for C5 that are linearly
# equivalent to regular subalgebras:
gap> s:= LieAlgebraAndSubalgebras("C5");; L:= s.liealg; sub:= s.subalgs;;
<Lie algebra of dimension 55 over Rationals>
gap> reg:= RegularSemisimpleSubalgebras( L );;
gap posn:= [];;
gap> for K in reg do
> Add(posn,PositionProperty(sub,M -> AreLinearlyEquivalentSubalgebras(L,M,K)));
> od;
gap> posn;
[ 2, 24, 93, 111, 105, 82, 106, 81, 41, 109, 70, 85, 29, 112, 94, 25, 1, 118,
  100, 102, 64, 108, 84, 28, 117, 107, 116, 96, 101, 63, 115, 114, 95, 113 ]
```
### 5.2.8 MakeDatabaseEntry

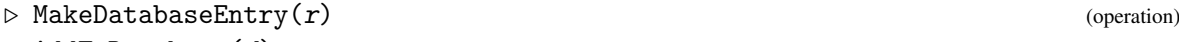

 $\triangleright$  AddToDatabase(d) (operation) (operation)

These are functions that help to save a computed list of subalgebras of a semisimple Lie algebra in a file, and in a new session, read it again. In the first function  $r$  is a record as produced by LieAlgebraAndSubalgebras [\(5.2.3\)](#page-21-0). It returns a record that can be saved in a file. (It is not advisable to print it on the screen.) In the second function  $d$  is a record that is output by MakeDatabaseEntry. This function adds this entry to the database.

We give two examples; in the first one we create a new database entry, and save it to a file. In the second example we read it and add it to the database.

```
Example
gap> r:= LieAlgebraAndSubalgebras( "A2 B2" );;
gap> d:= MakeDatabaseEntry( r );;
gap> PrintTo( "A2B2", "d:= ",d,";\n");
```

```
Example _
```

```
gap> Read("A2B2");
gap> AddToDatabase( d );
gap> SSSTypes();
[ "A1", "A2", "B2", "G2", "A3", "B3", "C3", "A4", "B4", "C4", "D4", "F4",
  "A5", "B5", "C5", "D5", "A6", "B6", "C6", "D6", "E6", "A7", "B7", "C7",
  "D7", "E7", "A8", "B8", "C8", "D8", "E8", "A2 B2" ]
```
# <span id="page-24-0"></span>References

- <span id="page-24-6"></span>[CM93] David H. Collingwood and William M. McGovern. *Nilpotent orbits in semisimple Lie algebras*. Van Nostrand Reinhold Mathematics Series. Van Nostrand Reinhold Co., New York, 1993. [4,](#page-3-1) [9,](#page-8-1) [10](#page-9-1)
- <span id="page-24-2"></span>[dG11] Willem A. de Graaf. Computing representatives of nilpotent orbits of θ-groups. *J. Symbolic Comput.*, 46:438–458, 2011. [4](#page-3-1)
- <span id="page-24-5"></span>[dGVY12] W.A. de Graaf, E.B. Vinberg, and O.S. Yakimova. An effective method to compute closure ordering for nilpotent orbits of θ-representations. *J. Algebra*, 371:38–62, 2012. [4](#page-3-1)
- <span id="page-24-3"></span>[GE09] Willem A. de Graaf and Alexander G. Elashvili. Induced nilpotent orbits of the simple Lie algebras of exceptional type. *Georgian Mathematical Journal*, 16(2):257–278, 2009. arXiv:0905.2743v1[math.RT]. [4](#page-3-1)
- <span id="page-24-1"></span>[Gra08] Willem A. de Graaf. Computing with nilpotent orbits in simple Lie algebras of exceptional type. *LMS J. Comput. Math.*, 11:280–297 (electronic), 2008. [4,](#page-3-1) [11](#page-10-0)
- <span id="page-24-4"></span>[Gra11] Willem A. de Graaf. Constructing semisimple subalgebras of semisimple Lie algebras. *J. Algebra*, 325(1):416–430, 2011. [4](#page-3-1)
- <span id="page-24-7"></span>[Hel78] Sigurdur Helgason. *Differential geometry, Lie groups, and symmetric spaces*, volume 80 of *Pure and Applied Mathematics*. Academic Press Inc. [Harcourt Brace Jovanovich Publishers], New York, 1978. [4](#page-3-1)
- <span id="page-24-11"></span>[Hes79] Wim H. Hesselink. Desingularizations of varieties of nullforms. *Invent. Math.*, 55(2):141– 163, 1979. [8](#page-7-0)
- <span id="page-24-12"></span>[Pop03] V. L. Popov. The cone of Hilbert null forms. *Tr. Mat. Inst. Steklova*, 241(Teor. Chisel, Algebra i Algebr. Geom.):192–209, 2003. English translation in: *Proc. Steklov Inst. Math.* 241 (2003), no. 1, 177–194. [8](#page-7-0)
- <span id="page-24-8"></span>[Vin75] E. B. Vinberg. The classification of nilpotent elements of graded Lie algebras. *Dokl. Akad. Nauk SSSR*, 225(4):745–748, 1975. [4,](#page-3-1) [18](#page-17-0)
- <span id="page-24-9"></span>[Vin76] E. B. Vinberg. The Weyl group of a graded Lie algebra. *Izv. Akad. Nauk SSSR Ser. Mat.*, 40(3):488–526, 709, 1976. English translation: Math. USSR-Izv. 10, 463-495 (1976). [4](#page-3-1)
- <span id="page-24-10"></span>[Vin79] E. B. Vinberg. Classification of homogeneous nilpotent elements of a semisimple graded Lie algebra. *Trudy Sem. Vektor. Tenzor. Anal.*, (19):155–177, 1979. English translation: Selecta Math. Sov. 6, 15-35 (1987). [4,](#page-3-1) [18](#page-17-0)

<span id="page-25-0"></span>[VP89] È. B. Vinberg and V. L. Popov. Invariant theory. In *Algebraic geometry, 4 (Russian)*, Itogi Nauki i Tekhniki, pages 137–314. Akad. Nauk SSSR Vsesoyuz. Inst. Nauchn. i Tekhn. Inform., Moscow, 1989. English translation in: V. L. Popov and È. B. Vinberg, *Invariant Theory*, in: *Algebraic Geometry IV*, Encyclopedia of Mathematical Sciences, Vol. 55, Springer-Verlag, *Proc. Steklov Inst. Math.* 264 (2009), no. 1, 146–158. [8](#page-7-0)

# Index

```
AddToDatabase, 24
AdmissibleLattice, 7
AmbientLieAlgebra, 11
AreLinearlyEquivalentSubalgebras, 24
```
Branching, [21](#page-20-1)

```
CarrierAlgebra, 18
CartanSubspace, 19
CartanType, 5
CharacteristicsOfStrata, 7
ClosureDiagram, 17
```

```
DirectSumDecomposition, 7
DynkinIndex, 23
```
ExtendedCartanMatrix, [5](#page-4-2)

FiniteOrderInnerAutomorphisms, [14](#page-13-2) FiniteOrderOuterAutomorphisms, [15](#page-14-0)

Grading, [16](#page-15-0)

```
InclusionsGraph, 22
InducedNilpotentOrbits, 12
IsomorphismOfSemisimpleLieAlgebras, 6
```
KacDiagram, [15](#page-14-0)

LieAlgebraAndSubalgebras, [22](#page-21-1)

```
MakeDatabaseEntry, 24
```
NilpotentOrbit, [10](#page-9-1) NilpotentOrbits, [10](#page-9-1) NilpotentOrbitsOfThetaRepresentation, [16](#page-15-0)

```
Order, 15
```
ProjectionMatrix, [20](#page-19-2)

```
RandomSL2Triple, 11
```
RegularSemisimpleSubalgebras, [21](#page-20-1) RigidNilpotentOrbits, [13](#page-12-0)

```
SemiSimpleType, 11
SizeOfWeylGroup, 6
SL2Grading, 12
SL2Triple, 11, 12
SSSTypes, 21
SubalgebrasInclusion, 23
```
WeightedDynkinDiagram, [10](#page-9-1) WeylTransversal, [6](#page-5-1)